#### Introdução à Programação C

Introdução à Computação para Engenharia Ambiental Prof. Jó Ueyama 

# Linguagem C

- Origem de C está associada ao sistema Unix
- Histórico:
	- $-$  1970: Ken Thompson desenvolve B, baseada em BCPL, para o primeiro Unix no DEC PDP-7
	- $-1972$ : Dennis Ritchie projeta a linguagem C, baseada na linguagem B.
	- $-$  1988: o American National Standard Institute (ANSI) define o padrão ANSI C
- É considerada uma linguagem de nível médio
- É "case sensitive", ou seja, interpreta como diferentes letras maiúsculas de minúsculas

Programação em C

# **VARIÁVEIS E TIPOS DE DADOS**

# Variáveis

- Como armazenar os dados de entrada, fornecidos pelo usuário?
- O que fazer com os resultados das operações?
- Variáveis são elementos que estão associados a posições de memória, cujo objetivo é o armazenamento informações.
- ...por tempo suficiente ao seu processamento

### *<u>Identificadores</u>*

- Nome que fazem referência a elementos tais como as variáveis
- Regras para a definição de identificadores:
	- $-$  Na formação do identificador só podem ser utilizados: dígitos, letras (tanto maiúsculas quanto minúsculas) e o caractere de sublinha ()
	- $-$  O identificador deve começar sempre com uma letra ou caractere de sublinha
- Apenas os 31 primeiros caracteres são considerados

### *<u>Identificadores</u>*

- Em C, há diferença entre maiúsculo e minúsculo
	- Exemplo:
	- $-$  Nome  $\neq$  nome  $\neq$  NOME

• Não pode se empregar qualquer uma das palavras reservadas à linguagem C como identificadores

### Palavras-chave de C (ANSI)

auto break case char const continue default do double else enum extern float for goto if int long register return short signed sizeof static struct switch typeof union unsigned void volatile while

### Variáveis

• Exemplos de nomes de variáveis:

**Corretos Incorretos** Contador 1contador Teste23 oi!gente Alto Paraiso Alto..Paraíso sizeint size-int

# Tipos de Dados

- O *tipo* de uma variável define os valores que ela pode assumir e as operações que podem ser realizadas com ela
- Descreve a natureza da informação
- $\bullet$  Ex:
	- $-$  variáveis tipo *int* recebem apenas valores inteiros
	- $-$  variáveis tipo *float* armazenam apenas valores reais

### Tipos de dados básicos em C

- char: um byte que armazena o código de um caractere do conjunto de caracteres local
- int: um inteiro cujo tamanho depende do processador, tipicamente 16 ou 32 bits
- float: um número real com precisão simples
- double: um número real com precisão dupla

# Modificadores de Tipos

- Os modificadores alteram algumas características dos tipos básicos para adequá-los a necessidades específicas
- Modificadores:
	- $-$  **signed**: indica número com sinal (inteiros e caracteres)
	- $-$  **unsigned**: número apenas positivo (inteiros e caracteres)
	- **long**: aumenta abrangência (inteiros e reais)
	- **short**: reduz a abrangência (inteiros)

#### Abrangência de dados: 16 bits

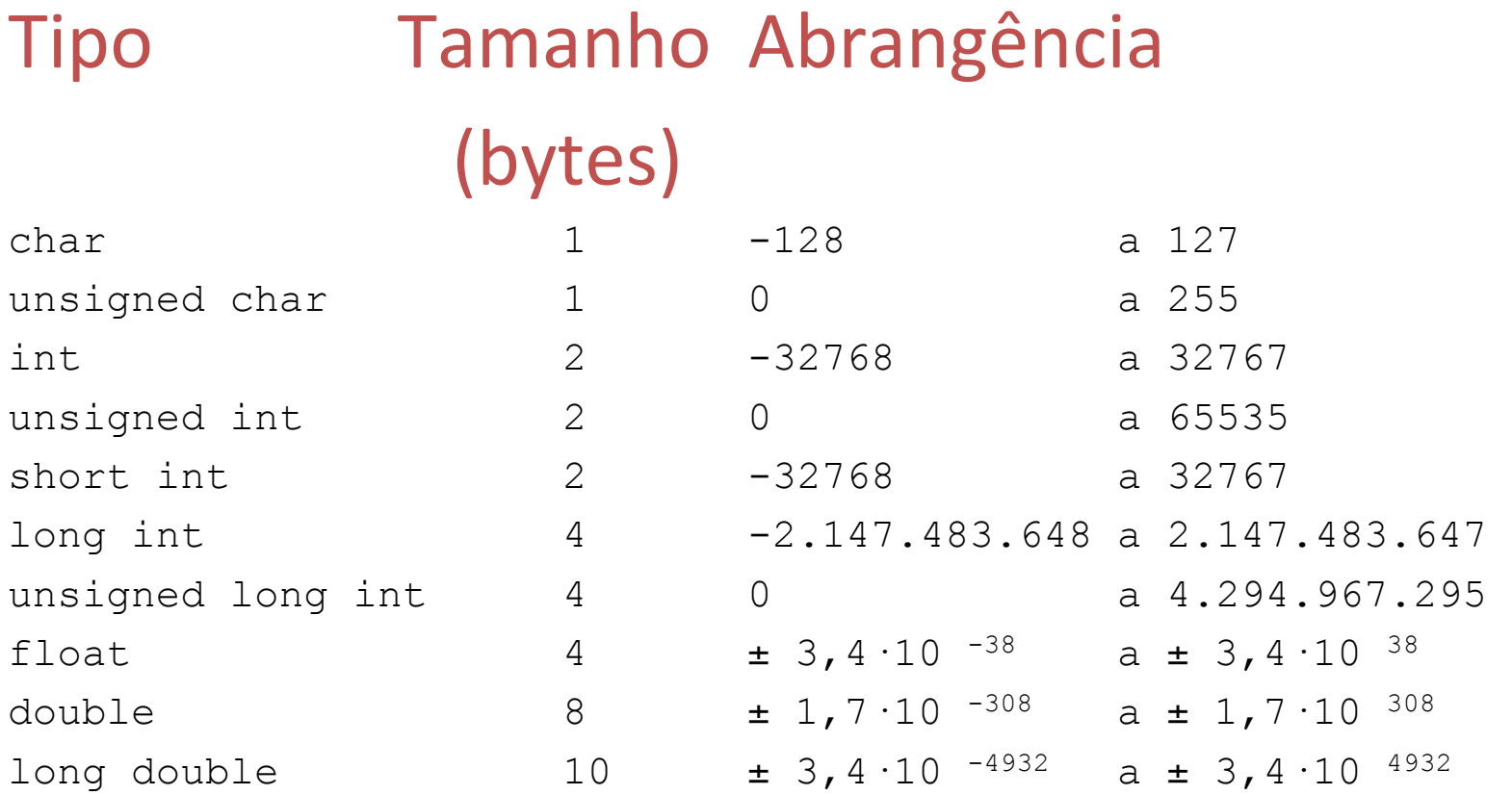

#### Abrangência de dados: 32 bits

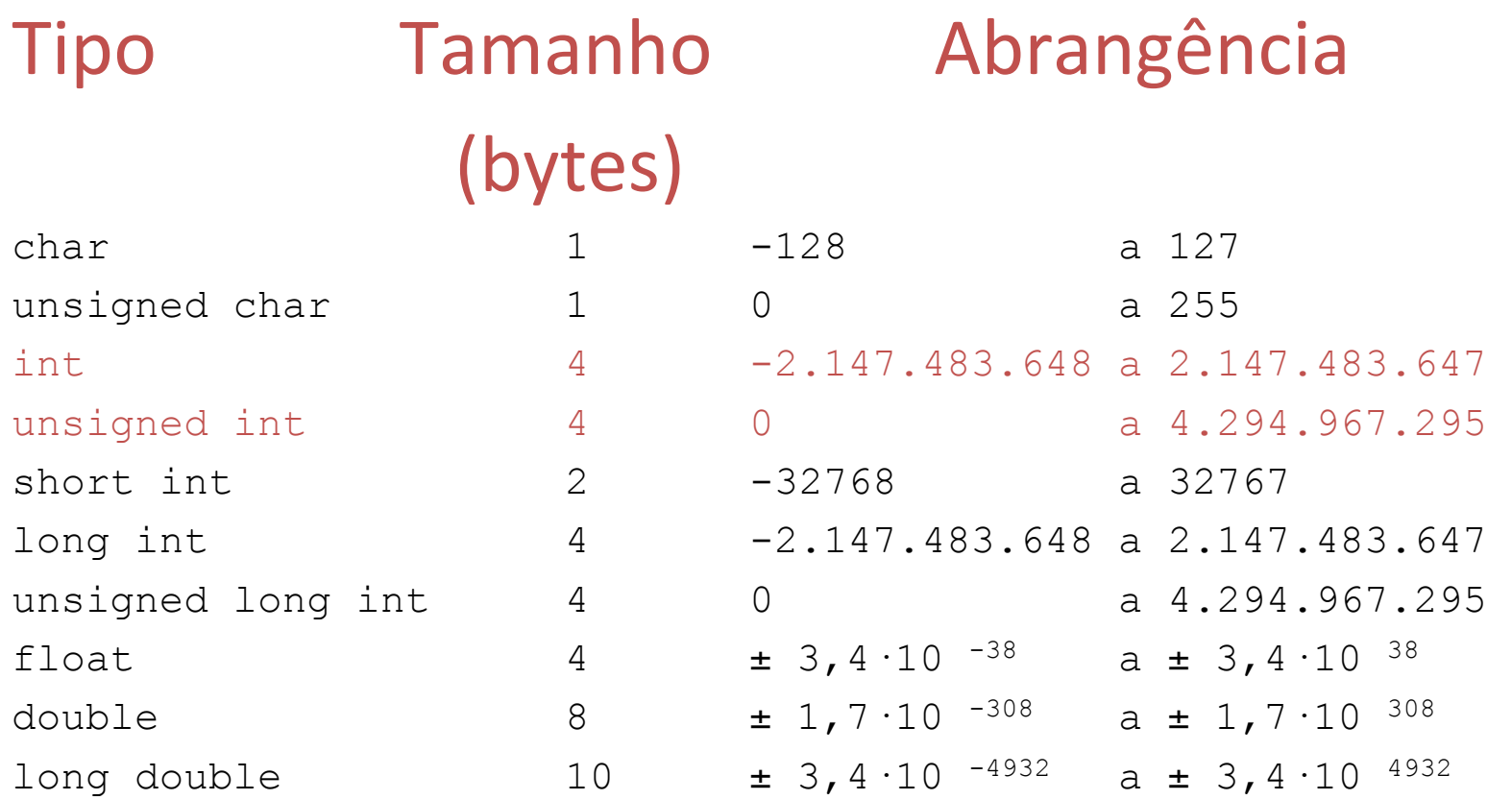

### Declaração de variáveis

• A declaração de uma variável segue o modelo: TIPO VARIÁVEL lista\_de\_variaveis;

 $\bullet$  Ex:

int  $x, y, z;$ 

float f;

unsigned int u;

long double df;

char  $c = 'A';$  /\* variavel definida e iniciada \*/ char  $s[ ] = "vector de caracteres" ;$ 

Programação em C

#### **OPERADORES**

### **Operadores**

- Correspondem a símbolos simples ou combinados que representam operações de natureza: aritmética, relacional ou lógica.
- Podem ser classificados também quanto a quantidade de elementos sob os quais incidem, i.e., unários, binários ou ternários
	- $a = b + +;$

$$
a = b-c;
$$

 $var = a>b$  ?  $c : d$ ;

#### Op. Aritméticos

• Representam as operações aritméticas básicas

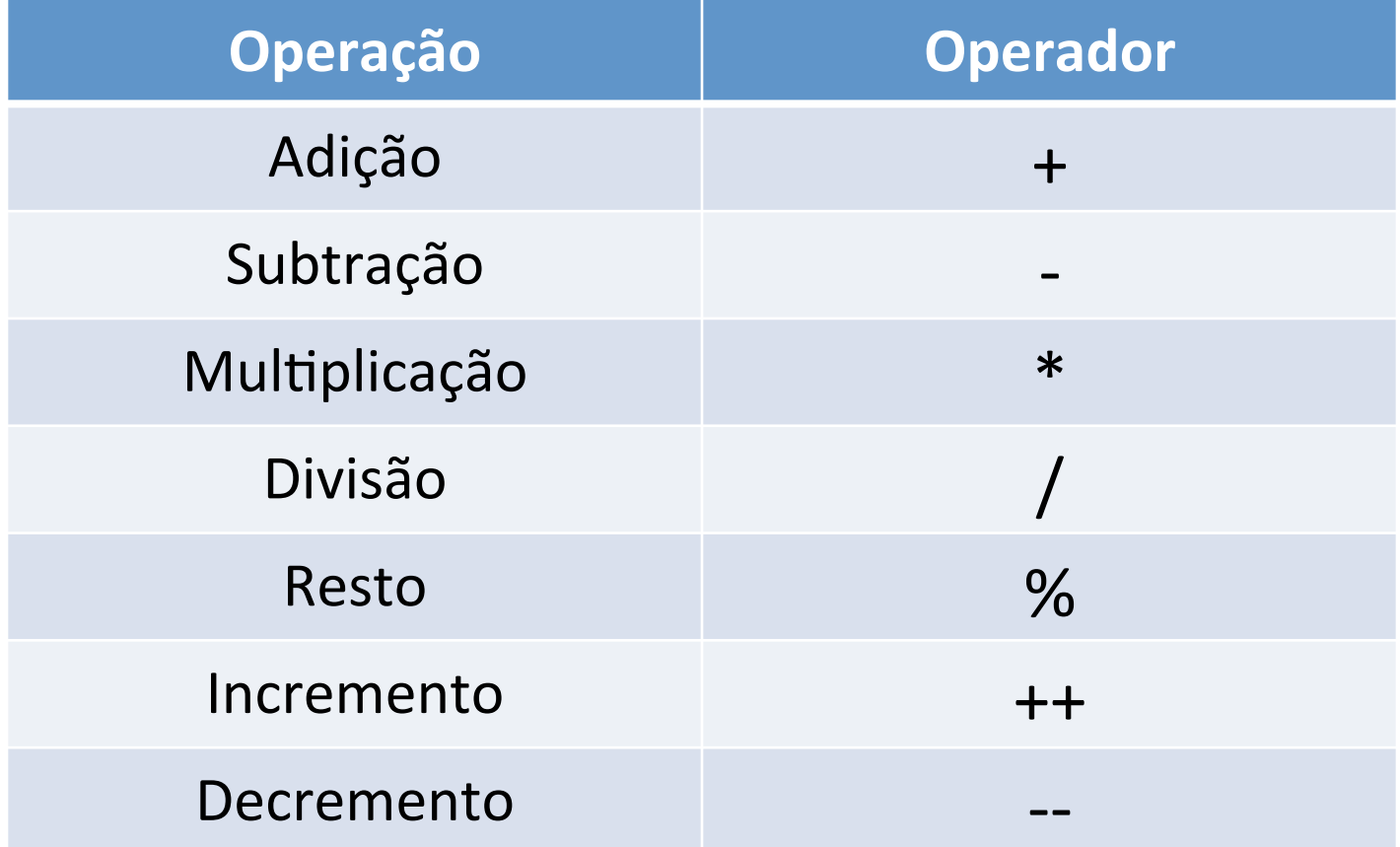

### Op. Relacionais

• Estabelecem relações/comparações

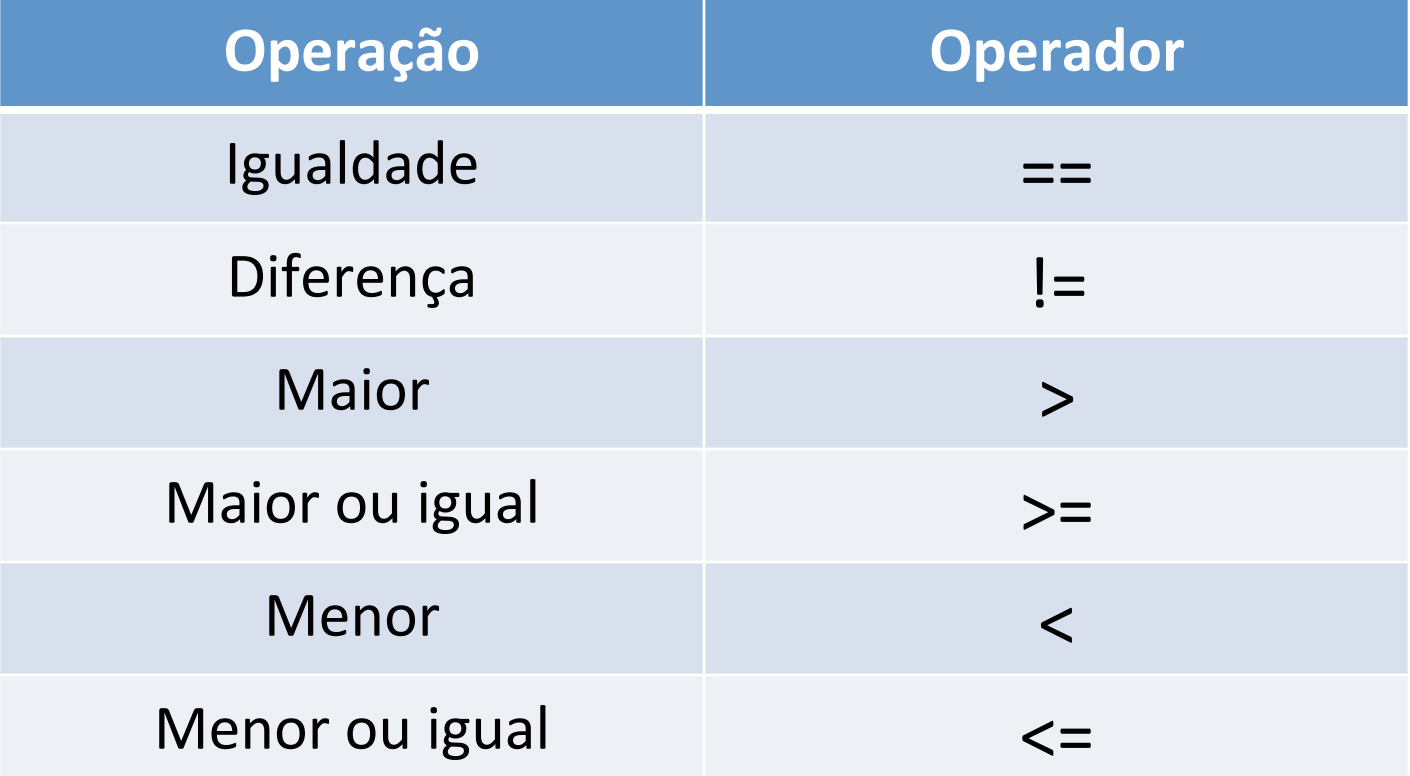

### Op. Lógicos

• Representam as operações básica dada na lógica matemática

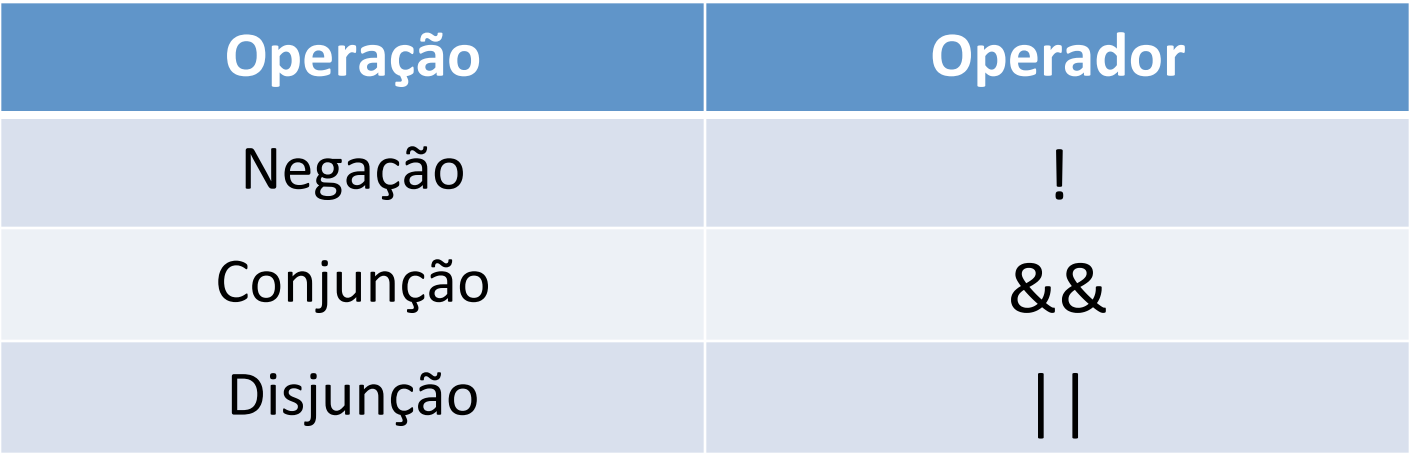

# Op. de Atribuição (de variável)

• Forma geral:

*variavel = expressão ou constante* 

- Armazena o conteúdo dado a direita no elemento dado à esquerda
- Múltiplas atribuições
	- C permite a atribuição de mais de uma variável em um mesmo comando:

$$
x=y=z=0;
$$

### Expressões

- Expressões são compostas por:
	- $-$  Operandos: a, b, x, Meu dado, 2, ...
	- $-$  Operadores:  $+$ ,  $-$ ,  $\%$ , ...
	- Pontuação: ( )
	- $-$  Funções:  $sin($ ),  $abs($ ),  $sqrt($ )

\n- Ex:
\n- $$
x
$$
\n- $14$
\n- $x + y$
\n- $(x + y)^*z + w - v$
\n- $(-b + \sqrt{\text{sqrt}(b - x^2)})/2$
\n

### Expressões

• Expressões retornam um valor:

 $x = 5 + 4$  /\* retorna 9 \*/

• esta expressão atribui 9 a x e retorna 9 como resultado da expressão 

$$
((x = 5 + 4) == 9)
$$
/\* **retorna**  $verdade = 1$ 

• na expressão acima, além de atribuir 9 a x, o valor retornado é utilizado em uma comparação

#### Expressões

- a ordem em que uma expressão é avaliada depende da prioridade dos operadores e da pontuação
- expressões podem aparecer em diversos pontos de um programa
	- $-$  comandos
	- $-$  parâmetros de funções
	- $-$  condições de teste

$$
/* x = y; */
$$
  
\n/\* sqrt(x + y); \*/  
\n/\* if (x == y) \*/

# Conversão de Tipos

- Quando uma variável de um tipo é atribuída a uma de outro tipo, o compilador automaticamente converte o tipo da variável a direita de "=" para o tipo da variável a esquerda de "="
- $\bullet$  Ex:

int i; char ch; float f;

ch = i;  $\gamma^*$  ch recebe 8 bits menos significativos de x  $\gamma$ 

- $i = f$ ;  $/$  /\* i recebe parte inteira de f \*/
- f = ch;  $\frac{1}{100}$  /\* f recebe valor 8 bits convertido para real \*/
- $f = i$ ; /\* idem para inteiro i \*/

Programação em C

#### **ESTRUTURA BÁSICA**

### Programação em C

- Todo programa, escrito na linguagem C, deve apresentar uma função principal chamada main, que define todo o corpo do programa
- Exemplo:

**int** main() { /\* corpo do programa \*/ }

#### Comandos de Saída

- Empregados para que o sistema forneça, em um dispositivo de saída, as mensagens e resultados de seu processamento.
- O dispositivo padrão de saída é o monitor.
- A linguagem C oferece alguns comandos de saída, mas o que apresenta propósito mais geral é o printf.

### Comando PRINTF()

• Sintaxe: 

printf("Mensagem", lista de variáveis);

- Funcionamento:
	- $-$  O comando escreve a mensagem dada no dispositivo padrão de saída, realizando a substituição das máscaras de formatação encontradas pelas respectivas variáveis dadas na lista subseqüente a mensagem.
	- O disposi\_vo padrão é dado pela variável stdout

# Máscaras de formatação

- Símbolo de por cento seguido de uma letra:
- %c Caractere
- %d lnteiros com sinal
- %u lnteiros sem sinal
- %f Múmeros reais
- %e Notação científica
- %x Múmeros em hexadecimal
- %s Cadeia de caracteres (strings)

# Exemplo

- Saída formatada printf(). Ex:
	- O trecho abaixo:

**int**  $i = 10$ ;

**float**  $r = 3.1514$ ;

char  $s[] =$  "Blablabla";  $/*$  cadeia de caracteres  $*/$ 

printf("Inteiro: %d, Real: %f, String: %s",i,r,s);

– Produz: 

Inteiro: 10, Real: 3.151400, String: Blablabla

# Constantes do Tipo Char

- Barra invertida seguido de um caractere:
- \a bip
- \b backspace
- \n nova linha
- \r return
- \t tabulação horizontal
- \' apóstrofe
- \" aspas
- $\setminus$  barra invertida
- %% percent

#### Comandos de entrada

- Utilizado para receber dados fornecidos pelo usuário (dados de entrada) e armazená-los na memória principal (em variáveis)
- Os dados são fornecidos ao sistema por meio de um dispositivo de entrada, cuja configuração dada como padrão é o teclado.
- A linguagem C oferece vários comandos de entrada, cada qual mais indicado para uma situação em particular.
- O principal comando de entrada é o scanf

# Comando SCANF()

• Sintaxe: 

scanf("formato", &variável);

- Funcionamento:
	- $-$  O comando coleta as informações dadas no dispositivo padrão de entrada, interpretando as informações segundo a máscara de formatação e armazenando na(s) respectiva(s) variável(is) dada(s) subseqüentemente ao formato.
	- O disposi\_vo padrão é dado pela variável stdin

# Exemplo

- Entrada formatada scanf().
	- $-$  Ex:
		- **int** i; float r; char str[10];
		- scanf("%d",&i);
		- scanf("%f",&r);
		- scanf("%s",&str);
	- Ou ainda:
		- int dia, mes, ano;
		- scanf("%d/%d/%d", &dia, &mes, &ano);

### **UM EXEMPLO COMPLETO**

Programação em C

#### Programa C

```
#include <stdio.h> 
#include <math.h> 
int main(){ 
     int num1, num2, media; 
     printf("Digite 2 numeros: "); 
     scanf("%d %d",&num1, &num2); 
    media=(num1+num2)/2;
     printf("\nMedia: %d", media); 
     getch(); 
     return 0;
```
}

### Exercícios

- 1) Ler o tamanho do lado de um quadrado e imprimir sua área.
- 2) Ler um número inteiro e imprimir a soma do sucessor de seu triplo com o antecessor de seu dobro.

### Exercícios

3) Elaborar um algoritmo que calcula e exibe as médias de prova (MP), de 2 trabalhos (MT) e final (MF). MP: (2P1 + 3P2 + 3P3)/8

> $MT = (T1 + T2)/2$  $MFinal = (7MP + 3MT)/10$

4) Faça um programa que determine o perímetro de um polígono regular de N lados, circunscrito a uma circunferência de raio R. Sabe-se que o perímetro é dado por:

$$
per = 2NR * sen\left(\frac{\pi}{N}\right)
$$

#include <math.h> Função seno:  $\#$ include <stdio.h>  $a = sin(b);$ 

### Exercícios

5) Fazer um programa que leia 2 valores inteiros para duas variáveis A e B, escreva os conteúdos das variáveis na tela, e em seguida troque os conteúdos das duas variáveis, exibindo novamente os seus conteúdos na tela.

6) Faça um programa para ler um número inteiro, positivo de três dígitos, e gerar outro número formado pelos dígitos invertidos do número lido.